## UPOZORNĚNÍ: kompatibilita výpočtu v. 4.3.3 vs. 4.3.4

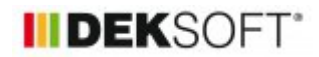

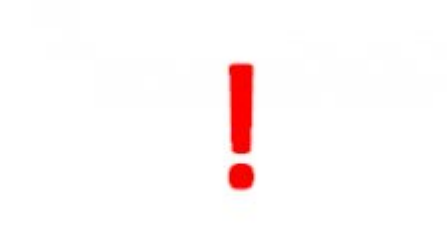

15. 3. 2019 | Autor: Ing. Martin Varga

Níže v článku je upozornění na nutnost zásahu do zadání pro zajištění kompatibilních výsledků mezi verzí 4.3.3 a 4.3.4.

Byla vystavena nová verze programu ENNERGETIKA 4.3.4. Změny ve verzi jsou popsány v historii revizí. V tomto článku upozorňujeme na nutnost zásahu v zadání souboru ve verzi programu ENERGETIKA 4.3.4. a vyšších při otevření souboru, který byl zadán v programu ENERGETIKA ve verzi 4.3.3 a nižší pro dosažení shodných výsledků.

## **Tento zásah pro obdržení shodných výsledků je nutný v případech, kdy u souboru zadaného ve verzi 4.3.3 a nižší byl zadán jako zdroj tepla tepelné čerpadlo a současně byly ještě splněny dvě další podmínky u tohoto tepelného čerpadla:**

**1)**

**toto tepelné čerpadlo bylo přiřazeno i k ohřevu TV podílem pokrytí potřeby > 0 %**

## **2)**

**sezónní COP,H,gen,year tohoto čerpadla byl zadán pomocí katalogu ENERGETIKA nebo byla zadána vlastní hodnota sezónního topného faktoru (tzn. sezónní topný faktor nebyl zadán dle TNI 73 0331)**

Jde-li o tento případ, je nutné po otevření souboru zadaného ve starší verzi jak 4.3.4 vejít do zatání, a u tohoto tepelného čerpadla doplnit údaj do pole COP,W,gen,year!

Buď přímo vepsáním shodné hodnoty jako je v poli COPH,gen,year i do pole COP,W,gen,year (v případě, kdy byl sezónní topný faktor zadán vlastní hodnotou) nebo výběrem stejné výstupní teploty topné vody z tepelného čerpadla v modálním okně a jeho uložením (v případě, kdy byl sezónní topný faktor zadán dle katalogu ENERGETIKA)

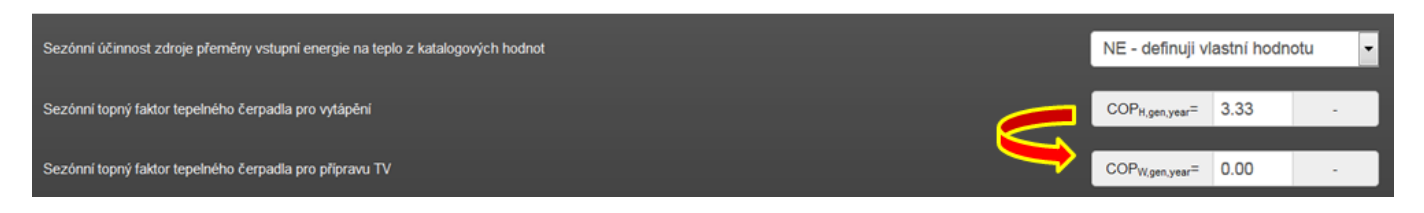

## nebo

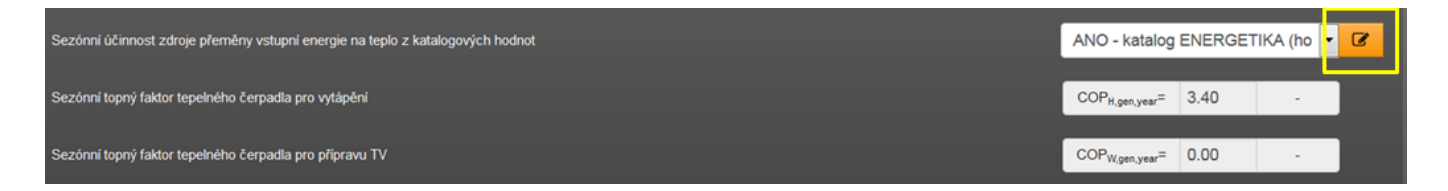

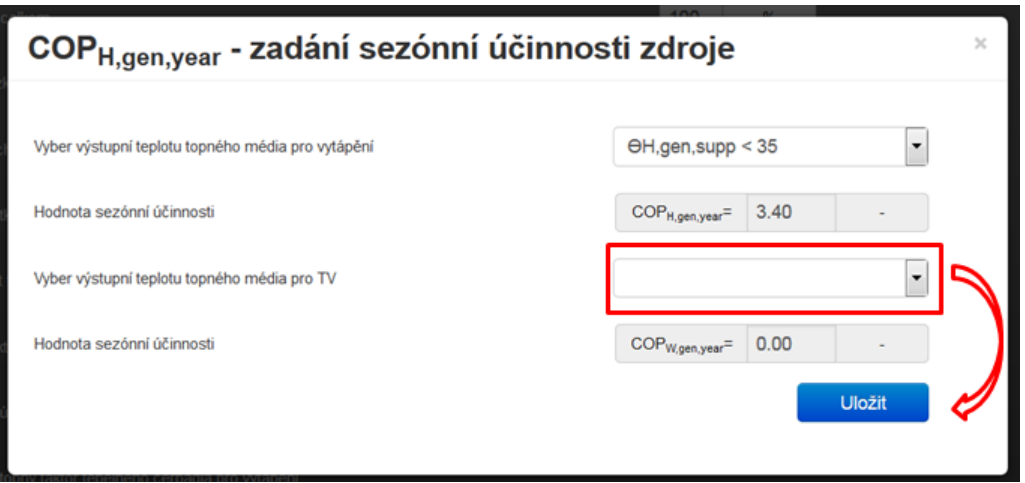

**Po úpravě zadání je nutno poslat soubor na výčet.** Při vystavených změnách nešlo bohužel v tomto případě zajistit kontinuitu výsledků bez zásahu uživatele. Děkujeme za pochopení.

Poznámka: V poli COP,W,gen,year nemusí být uvedena po otevření v nové verzi programu (tj. ve verzi 4.3.4 a vyšších) hodnota 0, ale i nějaká jiná hodnota sezónního faktoru. Záleží, jestli v průběhu zadání tohoto TČ došlo předtím například k výběru sezónního topného faktoru dle TNI 73 0331 a poté k zadání vlastních hodnot apod. I v tomto případě (sezónní COP zadáno vlastními hodnotami nebo dle katalogu ENERGETIKA) je však nutné do pole COP,W,gen,year vepsat stejnou hodnotu sezónní účinnosti jako je v poli COP,H,gen,year.

<https://deksoft.eu/technicke-forum/technicka-knihovna/story-104>